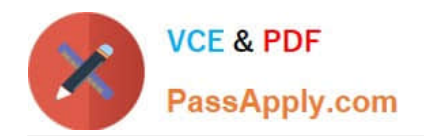

# **9L0-521Q&As**

### OS X Server Essentials 10.9 Exam

## **Pass Apple 9L0-521 Exam with 100% Guarantee**

Free Download Real Questions & Answers **PDF** and **VCE** file from:

**https://www.passapply.com/9l0-521.html**

100% Passing Guarantee 100% Money Back Assurance

Following Questions and Answers are all new published by Apple Official Exam Center

**C** Instant Download After Purchase

**83 100% Money Back Guarantee** 

- 365 Days Free Update
- 800,000+ Satisfied Customers  $\epsilon$  or

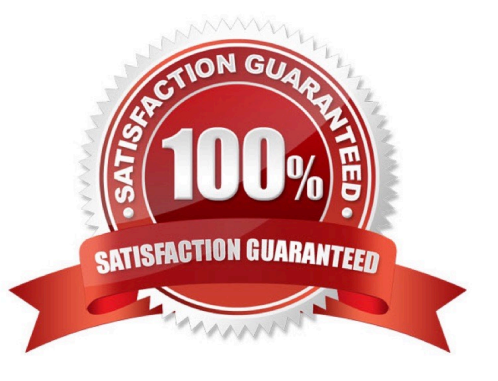

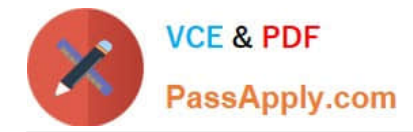

#### **QUESTION 1**

Which of these is an example of authorization in OS X Mavericks and OS X Server?

- A. The login window in a wiki
- B. The list of available volumes displayed when connecting to a file service
- C. The "Connect to Server" dialog in Server app
- D. The User ID in a user account

Correct Answer: D

#### **QUESTION 2**

After changing the permissions on the share point, what access will Chris have to the reports Folder in the share point?

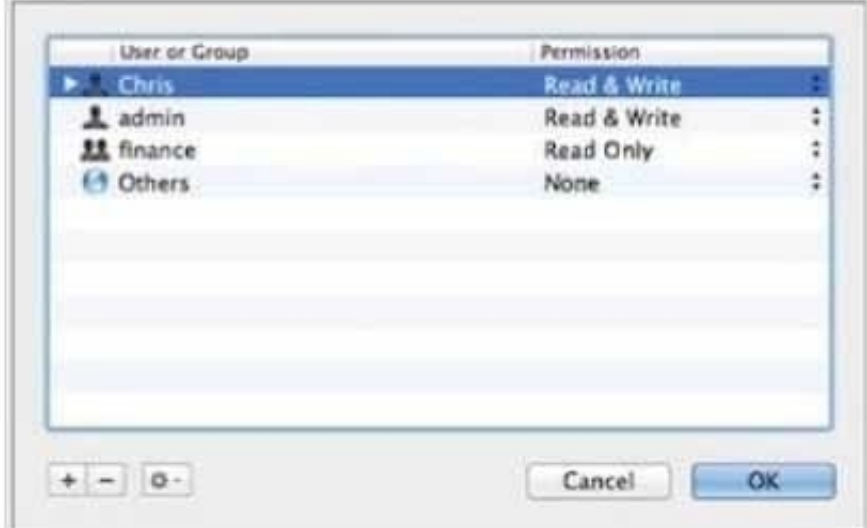

- A. None
- B. Read and Write
- C. Write-only
- D. Read-only

Correct Answer: B

#### **QUESTION 3**

What token does a client computer present to OS X Server in order to authenticate to a kerberized service running on

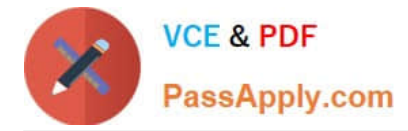

the server?

- A. A client-generated service ticket
- B. A ticket-granting ticket (TGT) obtained from the Key Distribution Center (KDC)
- C. The user\\'s password
- D. A service ticket obtained from the Key Distribution Center (KDC)

Correct Answer: A

#### **QUESTION 4**

Which statement best describes how Time Machine stores files from an OS X Mavericks computer, when backing up to a directly-connected Fire Wire hard disk drive?

A. Each file is saved to the external hard disk once. File changes are stored in a database on the external hard disk.

B. Each file is rewritten to the external hard disk during each backup.

C. Each file is saved to the external hard disk once. Files that do not change between backups are represented by hard links to save space.

D. Each file is saved to the external hard disk once. Files that do not change between backups are represented by symbolic links to save space.

Correct Answer: C

#### **QUESTION 5**

What Messages service account name will this user have on the chat.pretendco.com server?

A. chris\_johnson@chat.pretendco.com

- B. chris@chat.pretendco.com
- C. user1025@chat.pretendco.com
- D. chris\_Johnson@chat.pretendco.com

Correct Answer: B

[9L0-521 PDF Dumps](https://www.passapply.com/9l0-521.html) [9L0-521 Practice Test](https://www.passapply.com/9l0-521.html) [9L0-521 Exam Questions](https://www.passapply.com/9l0-521.html)